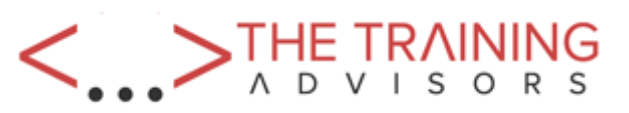

## **SAN Volume Controller (SVC) Planning and Implementation Workshop**

Code: SNV1G

4 days

## **Course Overview**

Leverage networked storage connectivity by integrating a layer of intelligence - the SAN Volume Controller (SVC) - to facilitate storage application data access independence from storage management functions and requirements. Focus on planning and implementation tasks associated with integrating the SVC into the storage area network. Centralize storage provisioning to host servers from common storage pools. Facilitate the coexistence and migration of data from nonvirtualized to the virtualized environment. Utilize network-level storage subsystem-independent data replication services to satisfy backup and disaster recovery requirements. This course offering is at the SVC V6 level.

The course *SAN Volume Controller (SVC) Planning and Implementation Workshop (SN830)* covers SVC V5.

### **Who Needs To Attend**

This intermediate course is for:

• Individuals who are assessing and/or planning to deploy storage network virtualization solutions

### **Course Details**

# **Topics Include**

- Create an implementation task list to integrate the SVC solution into the storage network fabric
- Establish or update zoning policies to enable the SVC to control storage device access and facilitate storage provisioning to host servers
- Utilize SVC user interfaces to manage the networked storage environment, assign storage to servers, migrate data, replicate data across storage systems, and monitor storage access activities
- Assess issues related to coexistence between the SVC and native disk storage access across host servers
- Migrate existing data to the virtualized SVC environment
- Use interfaces provided by the Subsystem Device Driver (SDD) to monitor and manage SDD multi-path I/O access and path management
- Implement point-in-time copies across the SVC cluster using FlashCopy GUI presets

# **Course Outline**

Day 1

- Introducing the SAN Volume Controller
	- $\circ$  Storage provisioning with the SAN Volume Controller
	- SAN Volume Controller clustering environment
- SVC Cluster Setup and Storage Provisioning
	- $\circ$  SVC physical environment and management interfaces
	- Storage systems and LUN assignments to SVC
	- Cluster creation and storage provisioning
	- $\circ$  Additional functions: Quorum disks, expand/shrink volumes, back-end MDisk pathing, SSDs and RAID
- Labs:
	- SVC cluster creation
	- SVC cluster and GUI/CLI access setup
	- Identify back-end storage to the SVC cluster
	- Create storage pools
	- Create host objects and assign volumes

#### Day 2

- Fabric Zoning and iSCSI Connectivity
	- $\circ$  Host to SVC volume access infrastructure
	- Fibre Channel host to SVC SAN fabric zoning
	- iSCSI host to SVC IP Connectivity
- Thin Provisioning and Volume Copy
	- Thin provisioned volumes
	- Volume Mirroring
- $\bullet$  Labs:
	- Access storage from Windows and AIX
	- Thin provisioning and Volume Mirroring
	- Data access and SDD path selection
	- Access storage from iSCSI host

### Day 3

- Data Migration
	- Pool Migration
	- Migration Wizards (Import, Migration, Export)
	- MDisk removal
	- Storage system replacement
- Copy Services-FlashCopy/Remote Copy
	- FlashCopy
	- Metro/Global Mirroring introduction
- Labs
- $\circ$  Pool migration
- Migration Import Wizard
- FlashCopy and Consistency Groups

### Day 4

- Managing the SVC Environment
	- Logging and diagnostics
	- Code upgrades and node replacement
	- $\circ$  SVC configuration backup
- Labs
	- Expand volume size
	- Change volume I/O Group and SVC scripting
	- Manage user roles

## **Prerequisites**

- *Introduction to Storage Networking (SN700)*
- **or** have equivalent experience

**and** understand the basic concepts of open systems disk storage systems **and** I/O operations